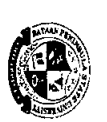

 $\frac{1}{\sigma_{\rm{eff}}^2}$ 

ķ

## BATAAN PENINSULA STATE UNIVERSITY<br>City of Balanga 2100 Bataan<br>PHERES OF BARDES

 $\frac{1}{\sqrt{2}}$ 

 $\frac{1}{2}$ 

## **CHECK DISBURSEMENT RECORD**<br>**CHECK DISBURSEMENT RECORD**

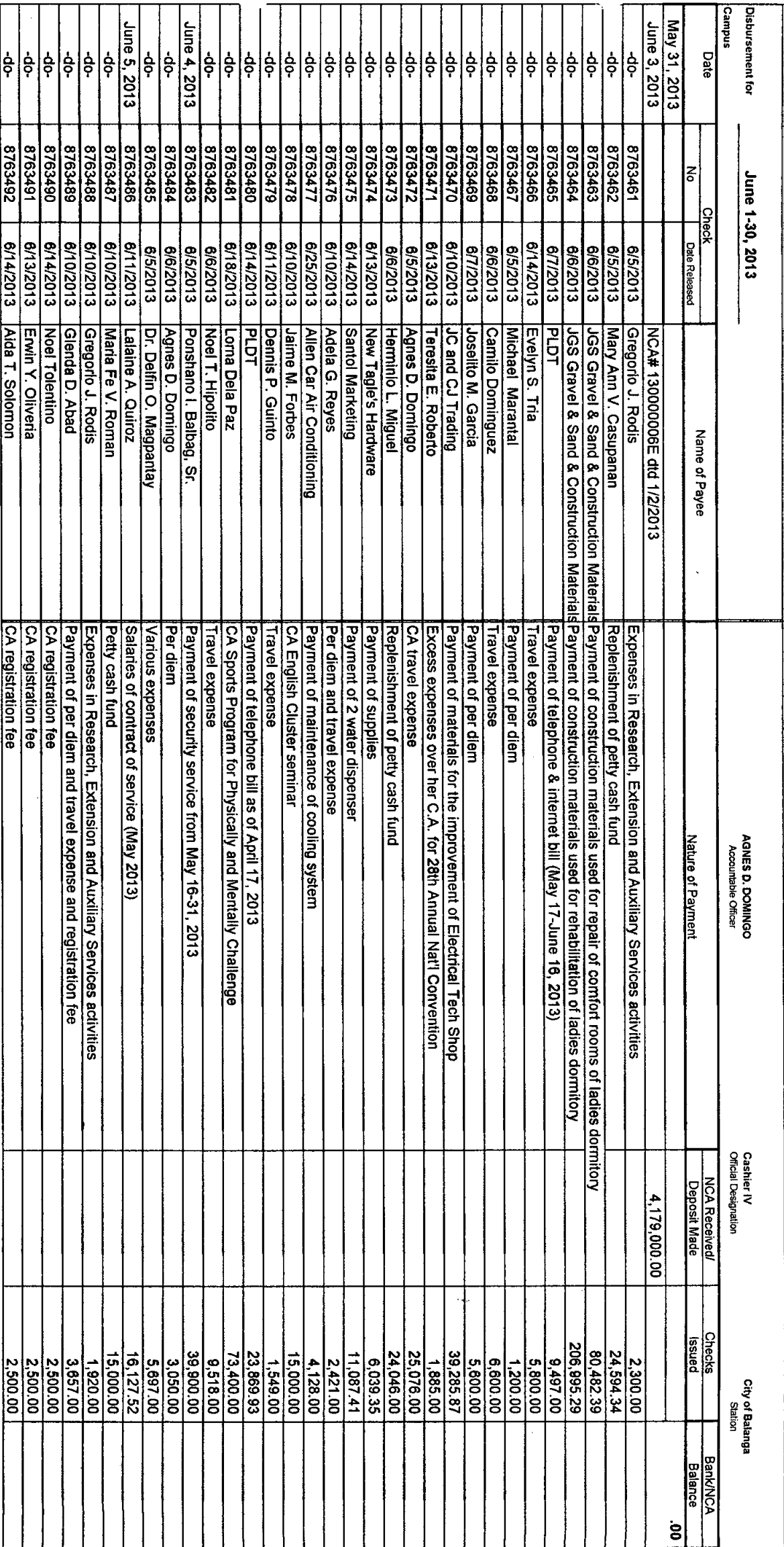

a i starti (

l,

 $\mathcal{L}$ 

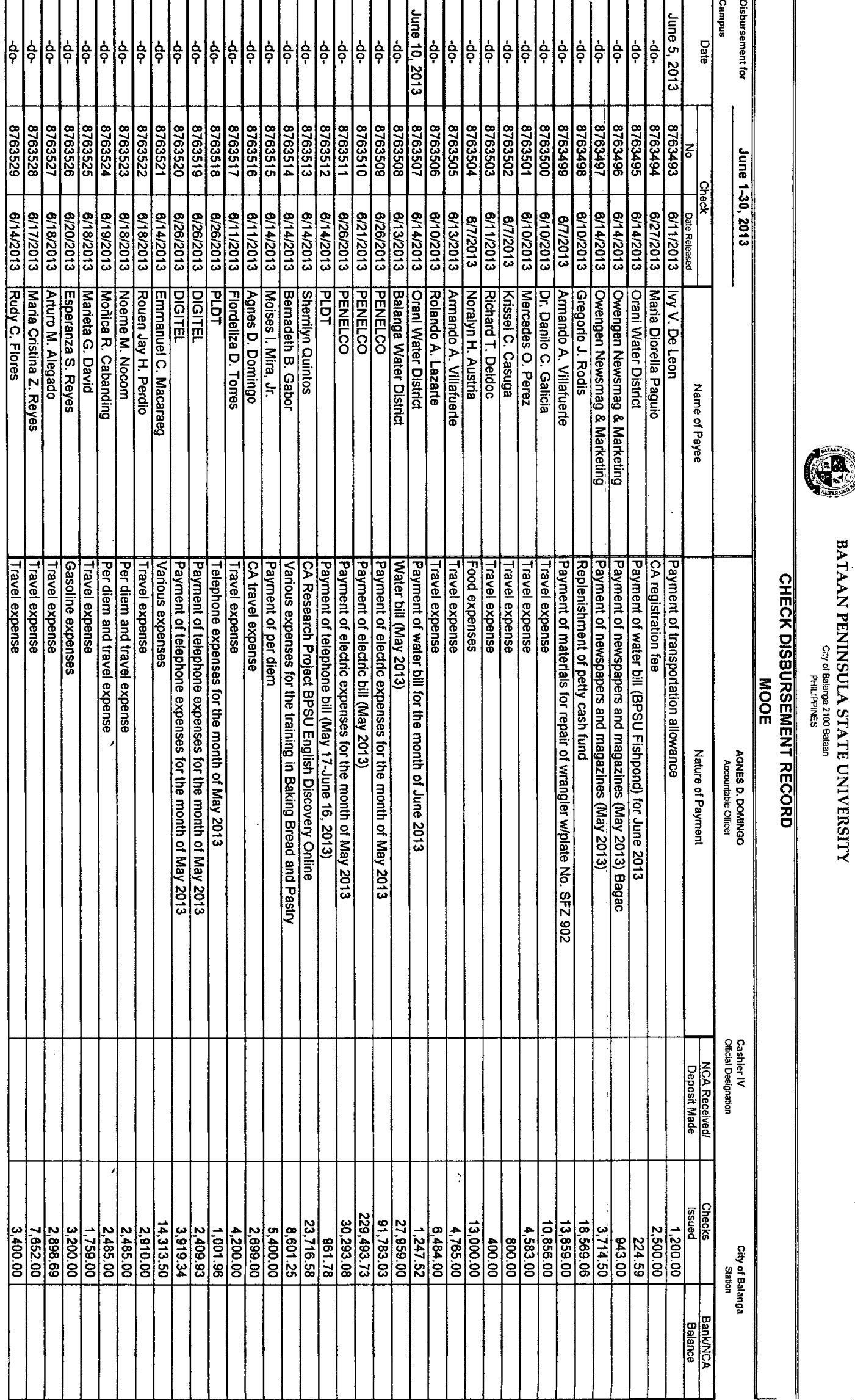

**BATAAN PENINSULA STATE UNIVERSITY**<br>We denote sense to cense<br>Many Cory denotes

 $\frac{3}{2}$ 

ł,

 $\frac{1}{2}$  $\ddot{\phantom{0}}$  $\frac{1}{2}$ 

 $\frac{1}{2}$ 

 $\frac{1}{2}$ 

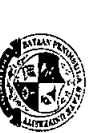

## BATAAN PENINSULA STATE UNIVERSITY City of Balanga 2100 Bataan

**Campus** Disbursement fo June 11, 2013 June 10, 2013 ¦e<br>| နဲ့ နဲ Date နှ ģ. ခဲ့  $|\frac{1}{2}$ ခြင်း  $\frac{1}{2}$ နှ နဲ ခဲ့ |<br>१०  $\frac{1}{2}$ -do**a** နဲ့ နဲ ခဲ့  $\frac{1}{2}$ ခု နဲ န္  $\frac{1}{9}$ ခဲ့ ė ခဲ့ ခဲ့ ခု  $\frac{1}{2}$ 8763548 8763609 8763608 8763607 8763606 8763605 8763604 8763603 8763530 0192918 2098918 1096918 8763550 6763549 8763547 8763545 8763543 8763542 8763541 8763536 8763611 8763546 8763544 8763540 8763539 8763538 8763537 8763535 8763534 8763533 8763532 8763531 종 June 1-30, 2013 Check Date Released 8/14/2013 6/18/2013 6/19/2013 6/18/2013 6/18/2013 6/13/2013 6/18/2013 6/14/2013 6/17/2013 6/17/2013 6/11/2013 6/13/2013 6/18/2013 6/18/2013 6/18/2013 6/21/2013 8/18/2013 6/18/2013 6/14/2013 8/14/2013 611/2013 6/18/2013 8/20/2013 6/18/2013 8/21/2013 8102/12/9 8/18/2013 6/18/2013 6/18/2013  $\tilde{\epsilon}$ |PLDT **FLOT** St. James Hardware Walter G. Valdez **GE** Channel Enterprises Agnes D. Domingo Agnes D. Domingo Dinalupihan Water District Smart Communications, Inc. Smart Communications, Inc. Elizabeth A. Joson **PENELCO** HLYC Trading Ampy's PC Comshop St. James Hardware Maria Fe V. Roman **Agnes D. Domingo** Bence Trading Ampy's PC Comshop Spods Enterprises **Owengen Newsmag & Marketing Owengen Newsmag & Marketing** New Tagle's Hardware New Tagle's Hardware New Tagle's Hardware Owengen Newsmag & Marketing DBL Aircon & Refrigeration Center Fernando V. Gonzales **Caroline E. Guevarra Berzan Enterprise** Mark Lorie Delos Santos Jerry C. Perello Name of Payee Payment of supplies<br>Payment of A4 Tech Keyboard Payment of various supplies and materials<br>Payment of various supplies and materials Payment of Residual spraying CA registration fee Payment of per diem CA travel expense Payment of water consumption from May 3 to June 4, 2013 Payment of smart gold as of April 18 - May 17, 2013 Payment of internet (March 25 - April 26, 2013) Payment of telephone bill as of May 17 & 22, 2013 Payment of telephone,internet & other charges from May 17 - June 16, 2013 Expenses for Office of Extension Services Payment of electric energy consumption for the month of May 2013 Full payment of contract labor and supply of materials Payment of supplies Payment of supplies Payment of supplies Payment of newspaper and magazine for June 2013 Payment of newspaper and magazine for June 2013 Payment of various supplies and materials Payment of various supplies and materials Payment of plywood Payment of newspaper subscription for June 2013 Payment of supplies Per diem and travel expense Expenses in attendance to the Annual National Convention week Per diem and travel expense Payment of supplies Travel expense Travel expense CHECK DISBURSEMENT RECORD **MOOE AGNES D. DOMINGO** Nature of Payment **Accountable Officer Official Designation Cashier IV NCA Received/ Deposit Made** Checks penss 102,758.82 62,482.00 188,765.63 06,946.43 33,257.50 32,580.99 16,619.29 13,213.34 78,393.96 10, 192.83 15,526.16 10,400.00 10,490.00 7,156.80 4,732.14 4,140.62 5,567.84 17,887.50 1,447.00 8,300.00 3,000.00 2,225.00 2,485.00 **City of Balanga** 1,257.60 1,400.00 00.002, 7,547.40 05'17.50  $1,150.00$ 505.18 426.25 00'668 Station **Bank/NCA Balance** 

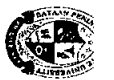

 $\frac{2}{3}$ 

÷

## **EXAMPLE AT AT AT A DENINISULA STATE UNIVERSITY**

 $\frac{1}{2}$ 

 $\frac{1}{\lambda}$ 

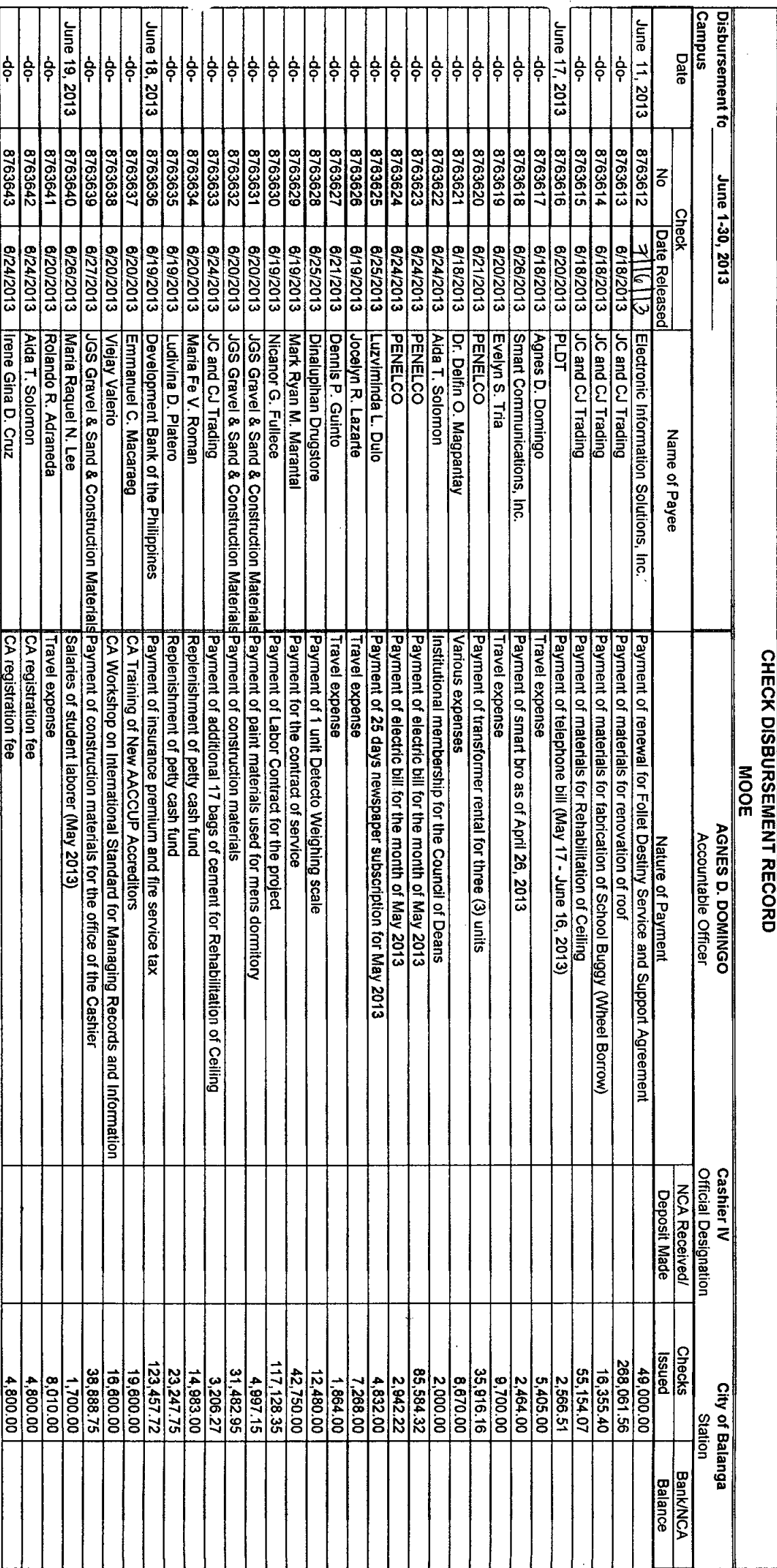

ren di

 $\ddot{\phantom{0}}$ 

 $\ddot{\phantom{a}}$ 

 $\frac{1}{\sqrt{2}}$ 

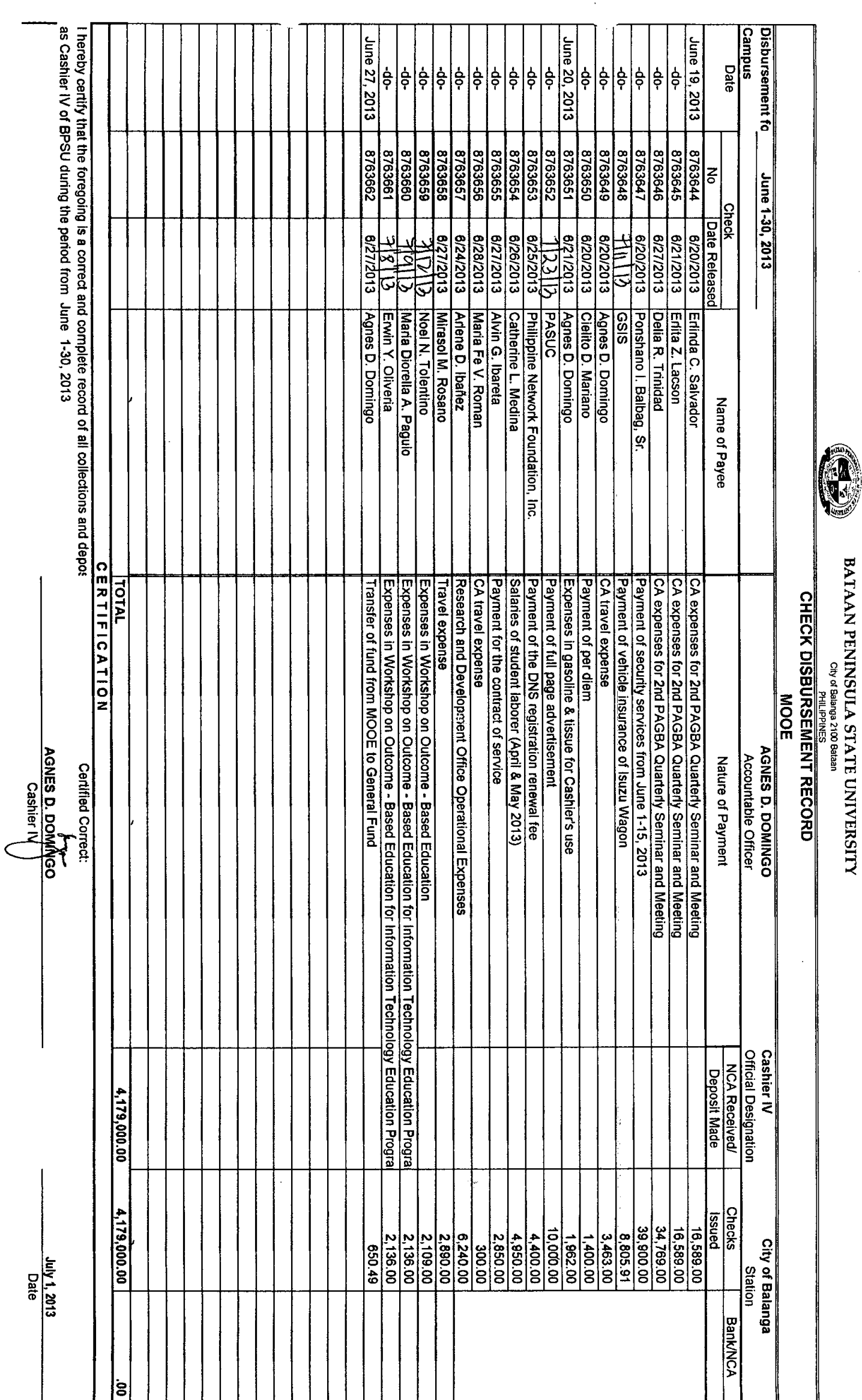

 $\overline{\phantom{a}}$ 

 $\hat{\boldsymbol{\theta}}$ 

 $\sim$   $\sim$ 

Á

**AU** 

ý.